# DES QUESTIONS ? Adoptez les bonnes pratiques

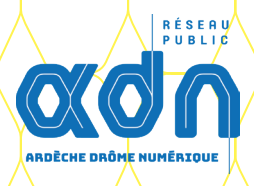

**FTTN** 

DÉLÈGATAIRE DU **QION RÉSERU PUBLIC** 

#### Vos administrés...

## souhaitent connaitre leur éligibilité à la fibre ?

- Dirigez-les vers le site internet ADN rubrique **« À quand la fibre chez moi ? »** : <https://www.ardechedromenumerique.fr/eligibilite> En cas de problème d'éligibilité, ils pourront utiliser notre formulaire en ligne et y joindre un certificat d'adressage que vous leur aurez communiqué. Ils seront alors informés de l'avancement du traitement de leur éligibilité.
- **En cas de difficulté particulière, ils peuvent consulter notre foire aux questions : <https://www.ardechedromenumerique.fr/faq>ou joindre la Hotline d'ADTIM FTTH, l'exploitant du réseau public : 04 82 48 00 18 (du lundi au vendredi de 8h à 20h / prix d'un appel local).**

#### rencontrent un problème de raccordement à la fibre ou un dysfonctionnement de service ?

Ils doivent contacter leur opérateur FAI (Fournisseur d'Accès Internet) : Un problème de raccordement en domaine privé ? La résolution est à trouver entre l'administré et son opérateur FAI.

Un problème de raccordement en domaine public ? L'opérateur FAI déclarera alors la situation à l'exploitant ADTIM FTTH pour résolution.

Un dusfonctionnement de service après raccordement ? L'opérateur FAI vérifiera le bon fonctionnement de ses équipements ou s'adressera à ADTIM FTTH.

# VOS administrés Ou vous avez un projet...

#### De construction ?

Dirigez le promoteur, le constructeur ou le particulier vers le site internet ADN rubrique **« Je fais construire ».**

### D'enfouissement ou de dévoiement ?

Adressez un e-mail à rol-adn@axione.fr en précisant la nature du projet et les coordonnées des acteurs. ADTIM FTTH initiera les rencontres sur le terrain.

### Une entreprise de votre commune souhaite se raccorder ou obtenir des informations ?

Dirigez-la vers le site internet ADN rubrique **« Raccorder mon entreprise »** : <https://www.ardechedromenumerique.fr/page/entreprises-raccordement> Elle devra remplir le formulaire en ligne, un conseiller ADTIM FTTH la rappellera.

### Vous CONSTATEZ UN DOMMAGE SUR le Réseau fibre (câble décroché, poteau cassé, chambre de tirage ouverte...) ?

Déclarez un dommage sur :<https://dommages-reseaux.axione.fr/dommages/ADN> Les équipes d'exploitation d'ADTIM FTTH interviendront pour réparer le dommage. Vous serez informés par e-mail de l'avancement du traitement du dommage.